## **BOKU AV Technik Anleitung für GUTH SR2**

## **Benützung der AV-Anlage mit einem Laptop:**

- 1. **Beamer einschalten**
- 2. Das **Medienquelle** wird nach dem Anschließen **automatisch** ausgewählt
- 3. Nutzen der **Audiowiedergabe**
	- A: Verstärker im Kasten unter dem Pult einschalten (Taste leuchtet blau = ein)
	- B: Lautstärke am Zuspielgerät oder am Verstärker anpas-

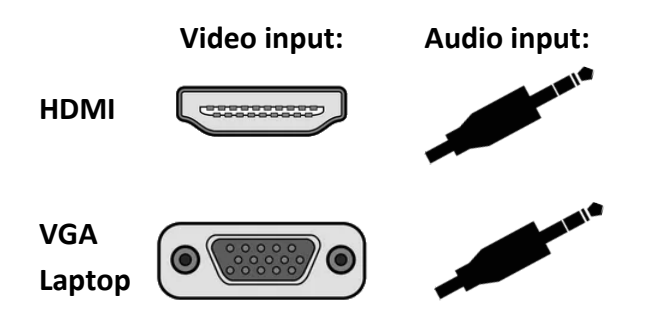

5. **Zusätzlich** befindet sich ein DVD-Player im Kasten unter der Steuerung. Ein manuelles Umschalten der Videoquelle für den Beamer ist nicht erforderlich. Für die Audiowiedergabe schließen Sie das 3.5 mm Klinkenkabel an.

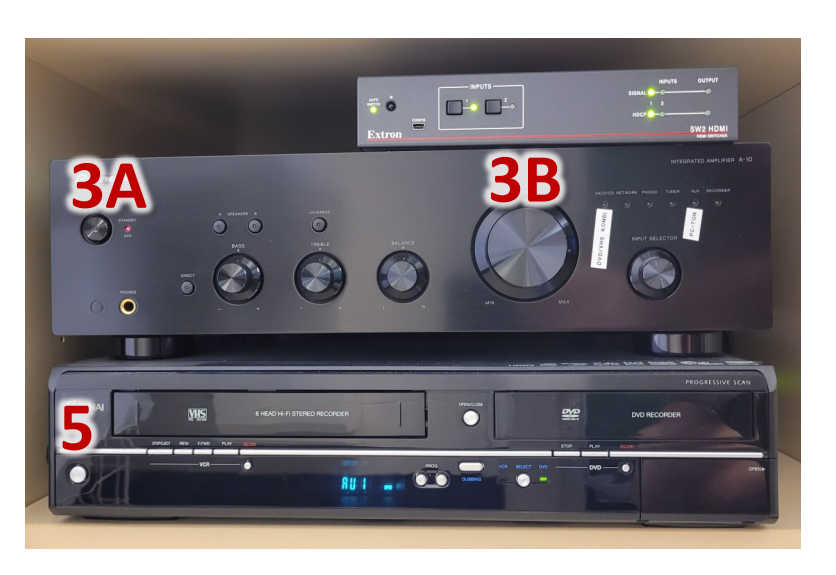

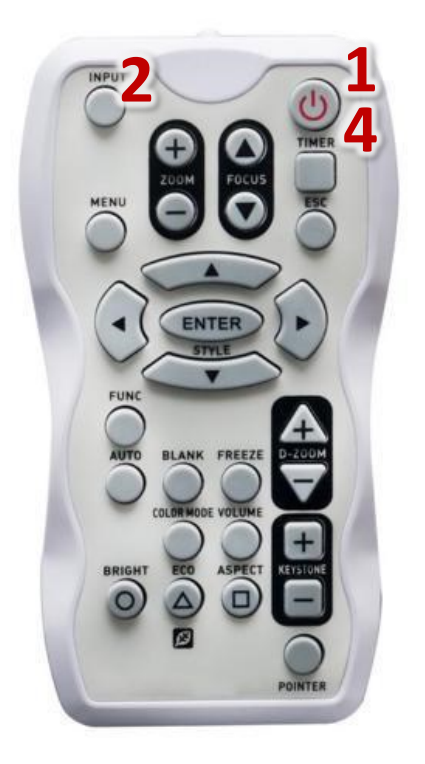

short.boku.ac.at/ it-hoersaaltechnik

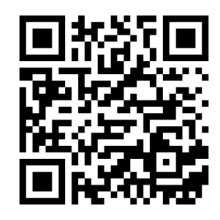